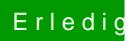

## Erledigt Windows zusätzlich installieren

Beitrag von scarface0619 vom 22. Oktober 2018, 13:51

Moment helfe dir gleich, grad beim Kunden aufgeschalten bin.